## Deep Learning with Keras, Tensorflow and Statistical Programming Language, R

Spring 2018 - Gui Larangeira, M.S. Computational Statistics. Mentor: Dr. Eric Suess,<br>1. Case study: The MNIST database comprises 60,000 training examples that the heart of the Network are the layers, comprised of linear and 10,000 test examples of the handwritten digits 0–9, formatted as 28x28-pixel matrices, with each pixel carrying a grayscale value 0-255:

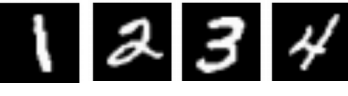

## **2. Building a handwritten digit classifier in R**:

Open-source numerical libraries such as Keras and Tensorflow are now available in the R programming language environment. We show a well-known **image recognition application** for the MNIST database

using the Keras library in R.

**Training/Learning** <u>Kiteration</u> Test/Evaluation Iteration

- **3. The Statistical Machine Learning workflow: a) Data representation and preprocessing**: Preprocess data into chosen representation and divide data into training and test datasets b) Define a **network architecture**, number of layers and elements in each layer, using **Keras/TF** modules c) Adjust network configurations, such as functions and learning rates. Train the model on training set
	- **d) Evaluate model** on the test set and iterate back to c until satisfied

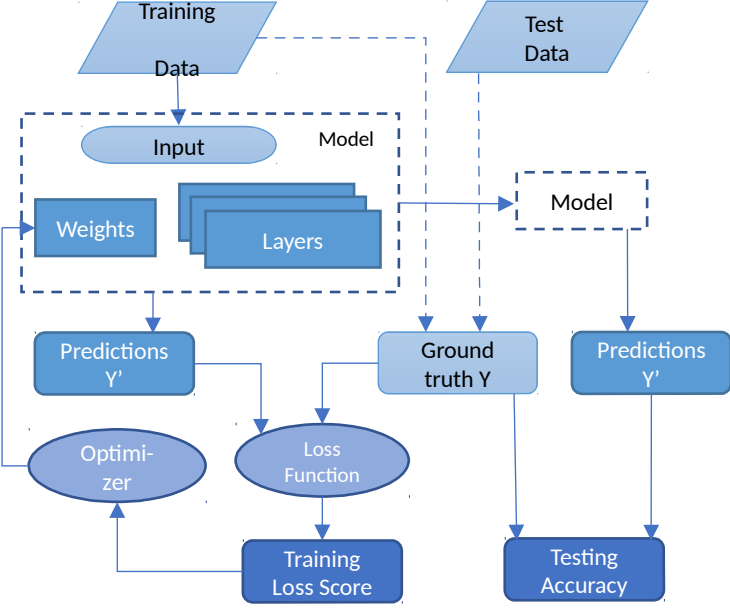

**transformation and non-linear activation function**:

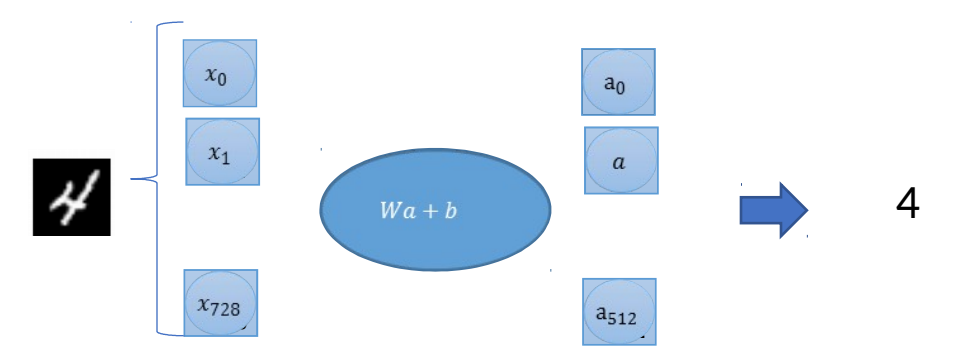

- 5. The advantage of Keras/Tensorflow libraries is how easily one can define the network architecture and how portable the code is between platform, from powerful GPUs to mobile phones. The model above is
	- represented by

Library(keras) network < keras model sequential() %>% layer dense(units =  $512$ , activation = "relu", input\_shape =  $c(28 * 28)$ ) %>% layer\_dense(units = 10, activation = "softmax")

- 6. Explain what epochs, the training loop and learning rate (steps) are in the illustration on each side
- 7. Ultimately, our model is able to achieve an accuracy of % after \_\_\_seconds and of training

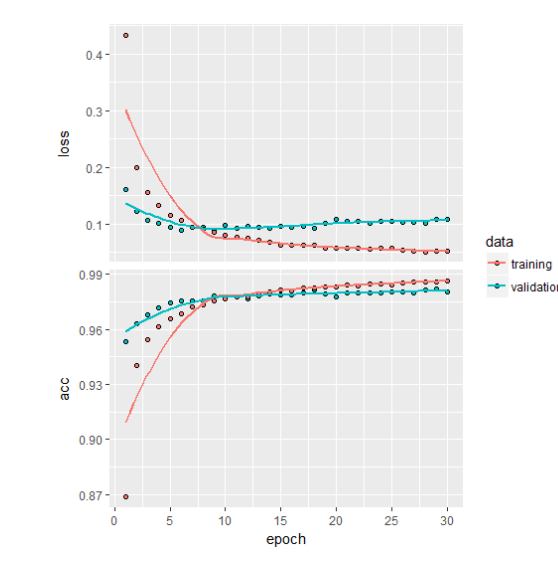